### Sběr dat

### Interpretace dat

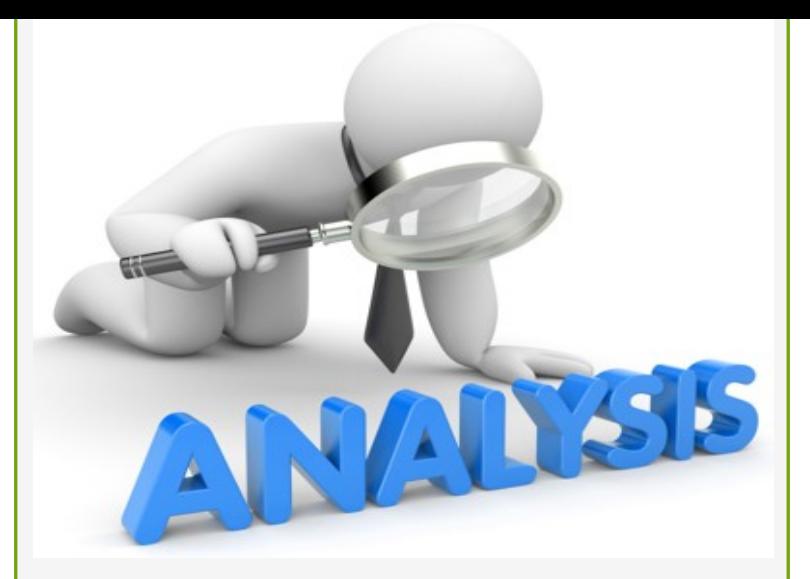

## FÁZE ANALYTICKÁ

## Interpretace dat – Kvantitativní

- 1. Tvorba datové tabulky
- 2. Tvorba tabulek a grafů
- 3. Deskriptivní popis výsledků
- 4. Induktivní ověřování platnosti hypotéz
- 5. Induktivní popis výsledků
- 6. Sumarizace zjištění, tvorba závěrů

## Typy dat

#### Data kategoriální=  $nominální=$ kvalitativní

- Představují slovo, tvrzení
- Nelze jim přidělit konkrétní numerickou podobu

Např. muž/žena

#### **DATA DISKRÉTNÍ**

- · Tabulky, grafy...
- Pearsonův korelační koeficient, Fisherův exaktní test
- · Nikdy nelze převést na data spojitá

#### Data ordinální

- Představují slovo, tvrzení
- Tyto tvrzení lze hierarchicky uspořádat
- Vzdálenost mezi jednotlivými kategoriemi není pevně daná
- Např. nejvyšší dosažené vzdělání

#### Data Intervalová

- Představuií konkrétní numerickou hodnotu
- Vzdálenost mezi jednotlivými daty je pevně daná
- Např věk

#### **DATA SPOJITÁ**

- · Průměr medián, modus...
- · Studentův T-test, Mann-Whitney-Wilcoxnův test Lze vytvořit kategorie = převod na data kategoriální

#### Data poměrová = podílová

- Představují konkrétní numerickou hodnotu
- Vzdálenost mezi jednotlivými daty je pevně
- daná Mají jasně definovanou absolutní nulu
- Jednotky SI
- Např. hmotnost v kg, výška v cm....

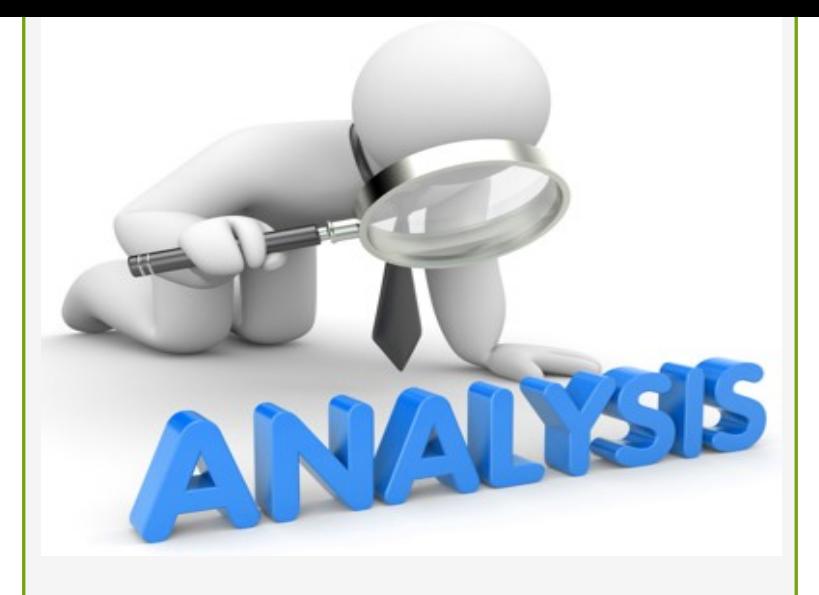

## Analýza dat-**MS Excel**

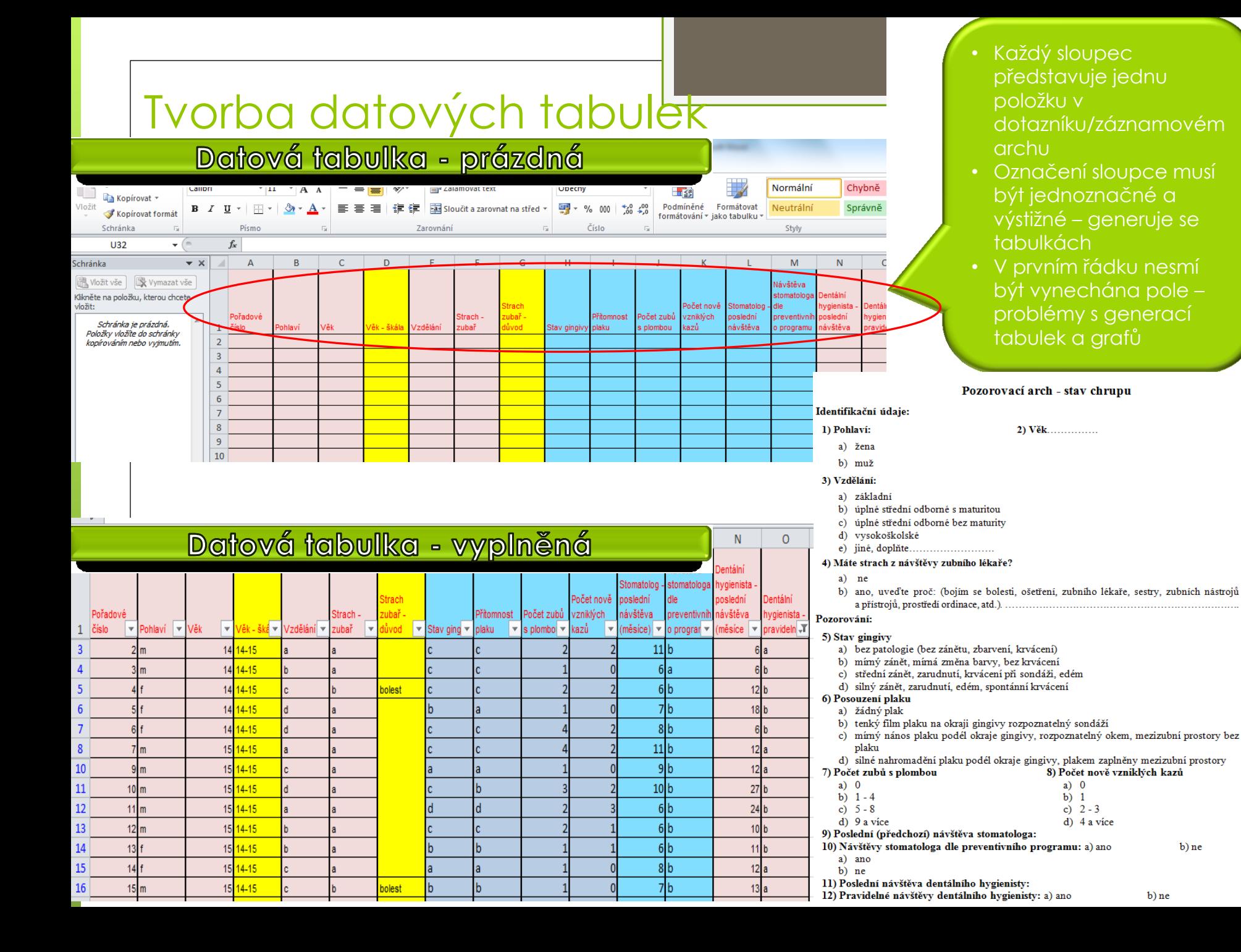

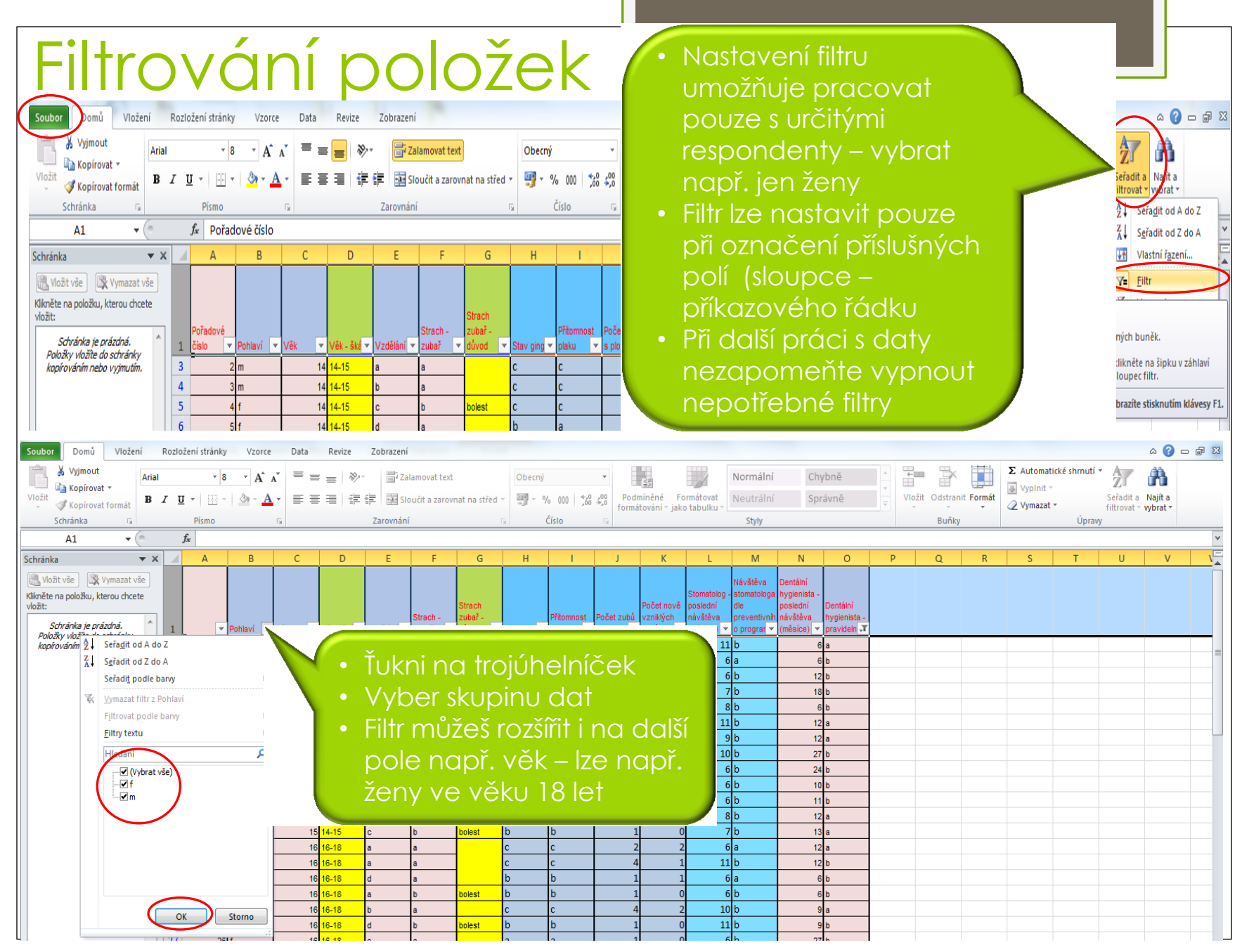

https://www.youtube.com/watch?v=TJ4HXI-fC3U

### Data spojitá

## Vyjádření centrální tendence a variability

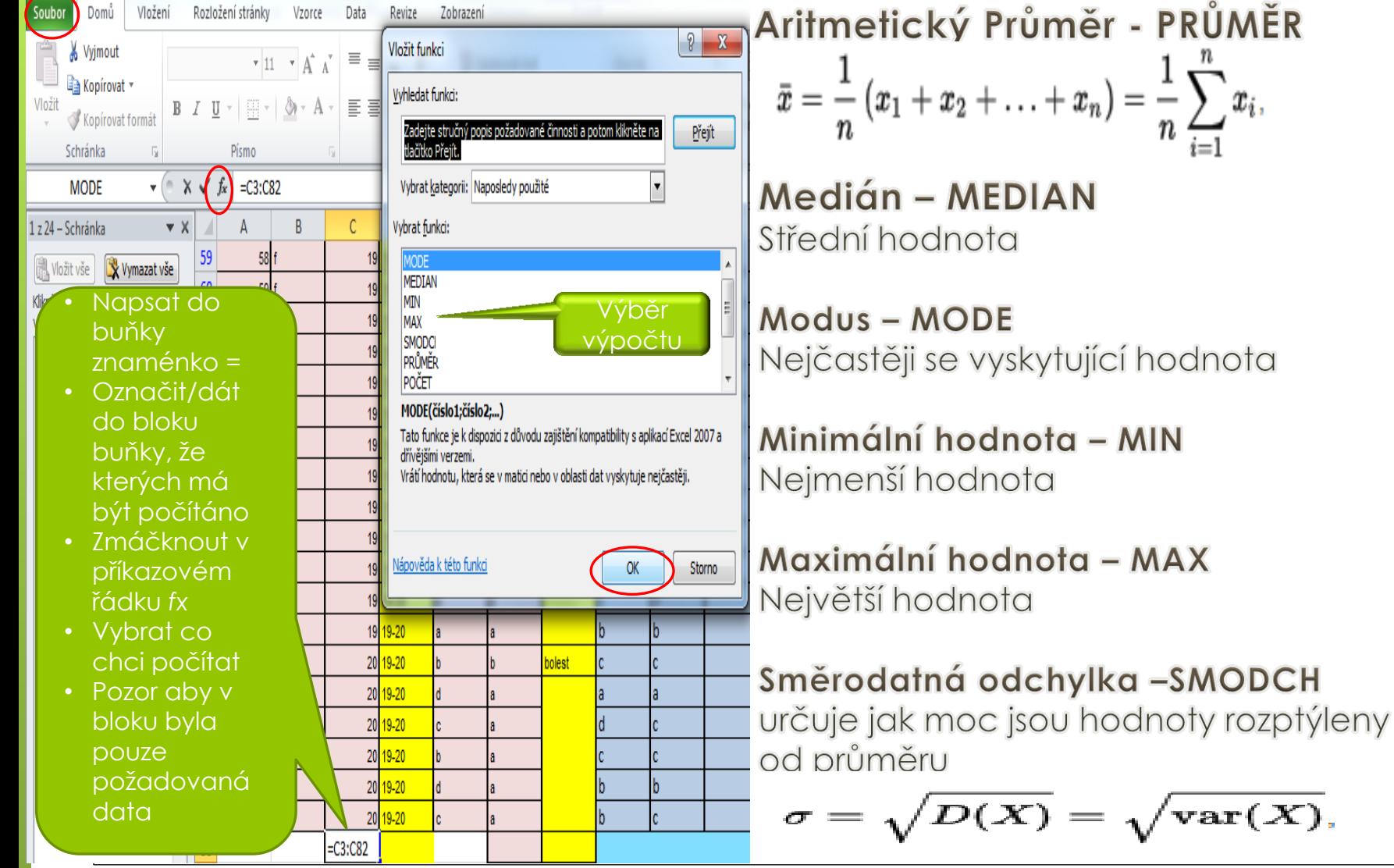

https://www.youtube.com/watch?v=TPlKHRlibUw

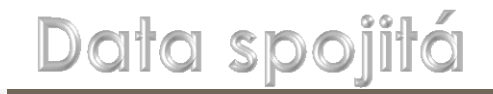

### Vizualizace – krabicový graf

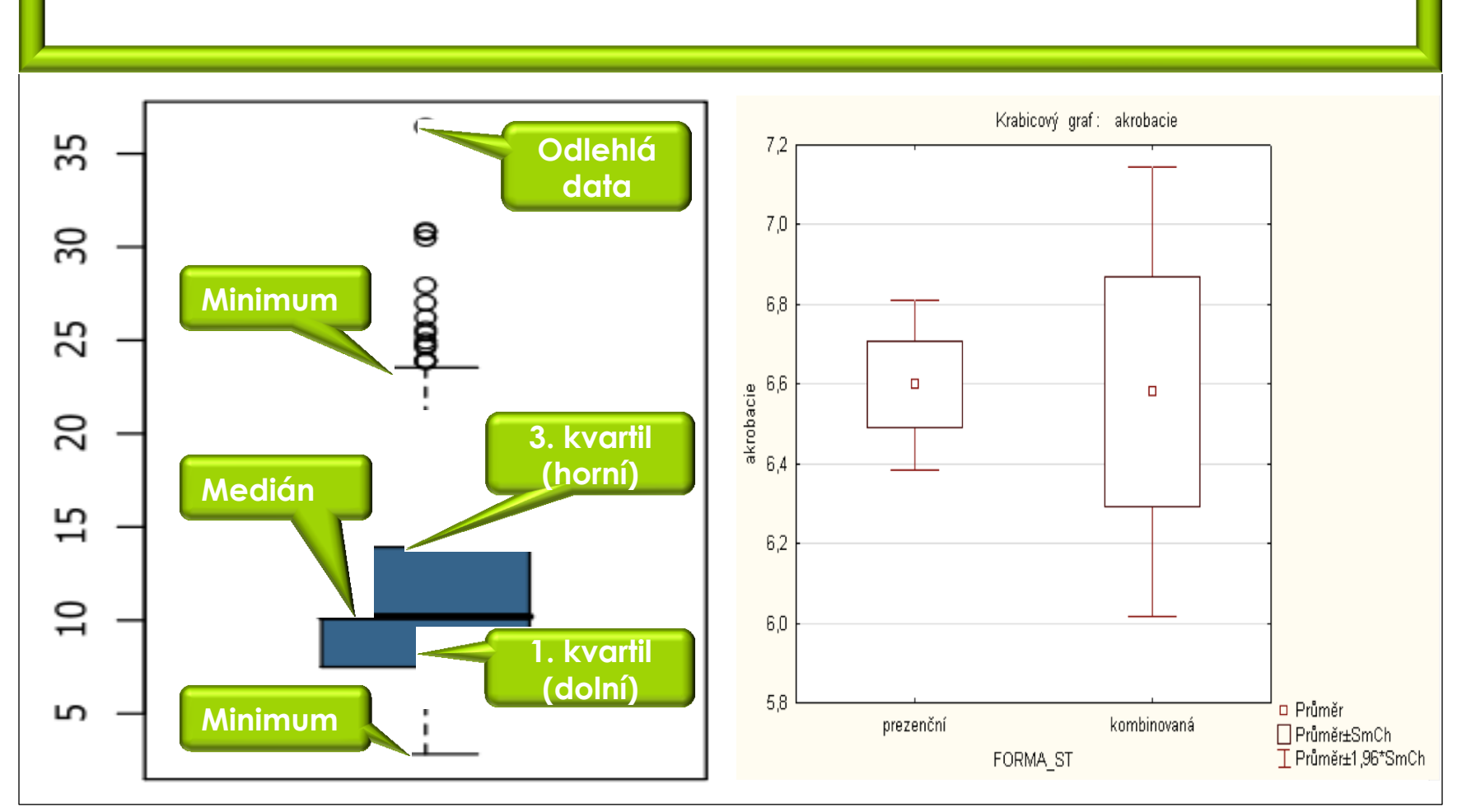

https://www.youtube.com/watch?v=gOj9wBv-IfM

## Grafy a tabulky

- o Na každý zařazený objekt (tabulka, graf, obrázek, schéma) musí být odkaz v textu (graf č. 1 prezentuje…viz tab. 1)
- o Použitý styl písma sjednotit s textem práce, velikost písma může být menší min. 8 bodů – zachování čitelnosti
- o Dodržujte jednotné schéma (barevnost, jeden typ koláčového grafu, jeden typ sloupcového grafu…)
- o Každá objekt musí být označen podpiskem
- Každý zařazený objekt pochopit za 5 10 sekund.
- Zvolte tabulku, nebo graf (duplicitní informace).
- o Tabulky by neměly obsahovat více než 18 buněk, jinak se stávají nepřehledné.
- **o** Grafy by neměly obsahovat více než 15 datových bodů, jinak se stávají nepřehledné.
- Zvolte vhodný graf vzhledem k prezentované veličině.
- Popisky v grafech umístěte mimo barevné výseče/sloupce navýšení čitelnosti.
- Legendy pište horizontálně-vertikálně psaný text je špatně čitelný.

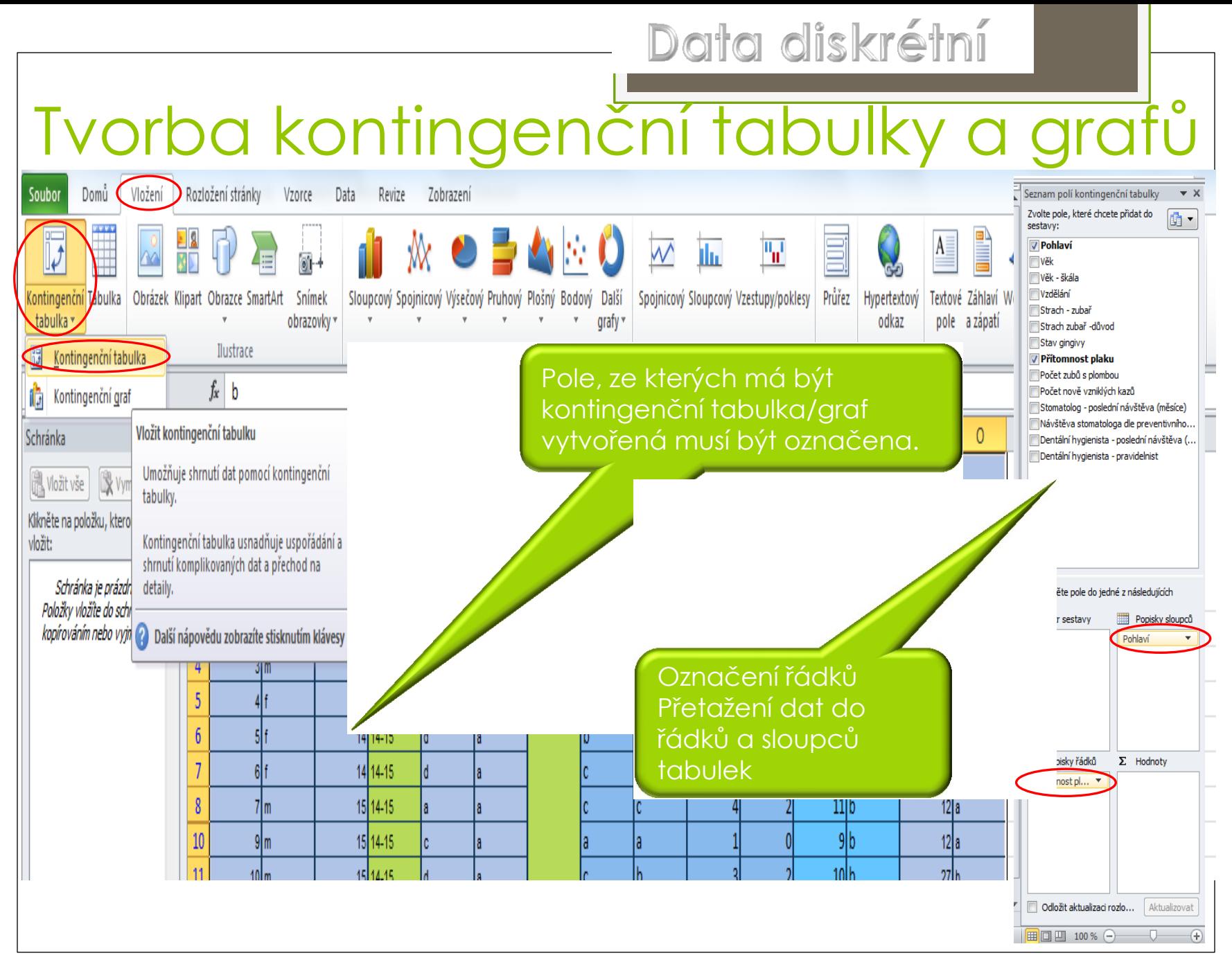

https://www.youtube.com/watch?v=kUYlh68HXuA

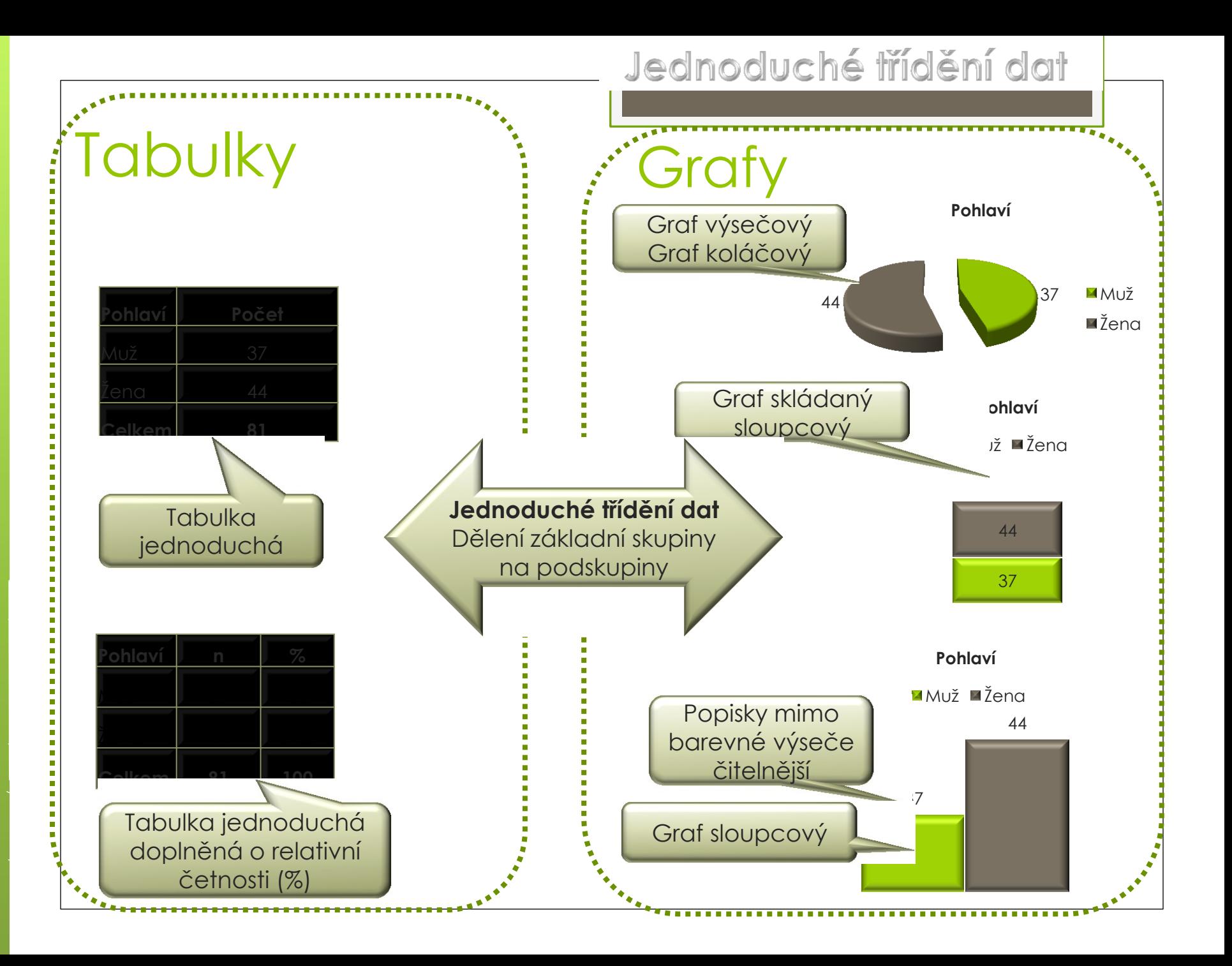

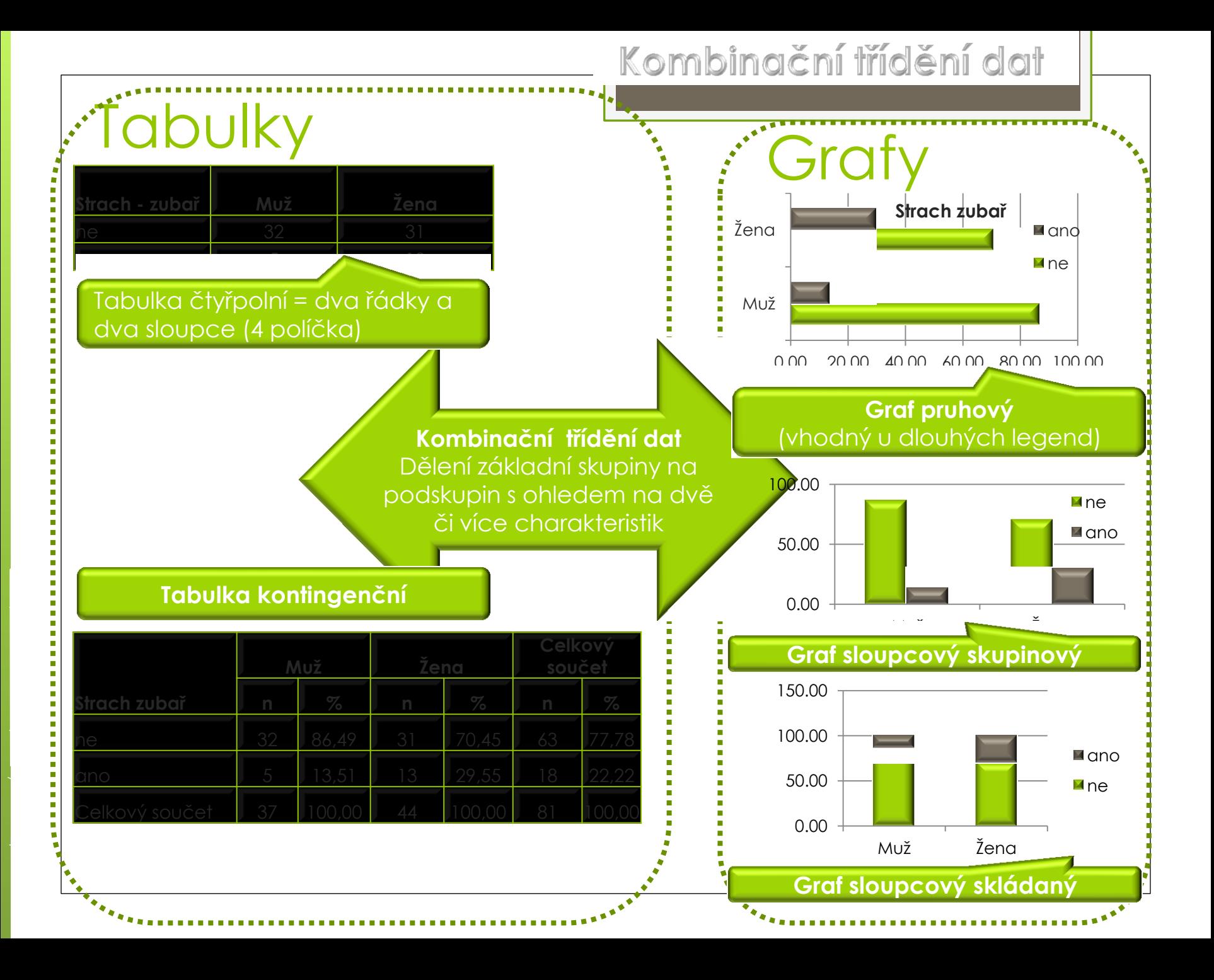

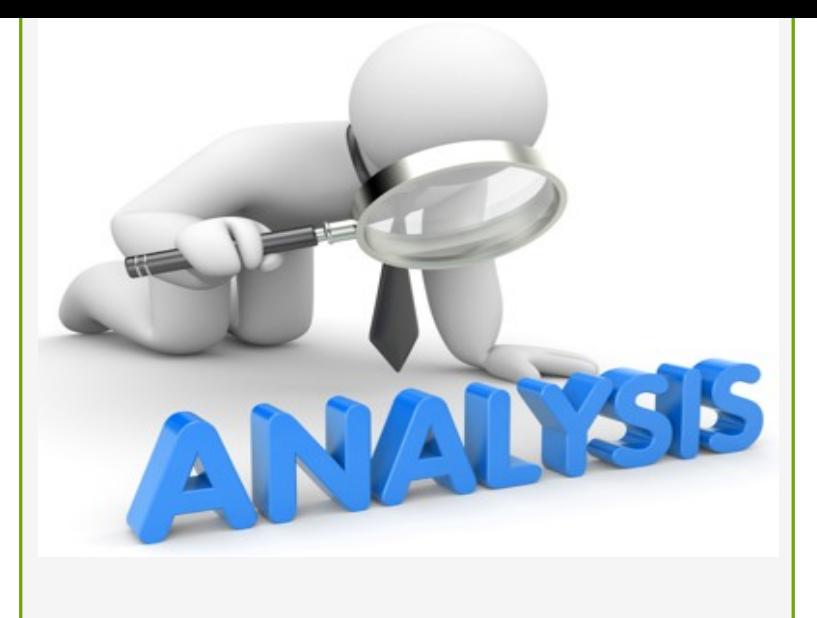

## Analýza datstatistická

## Základní pojmy

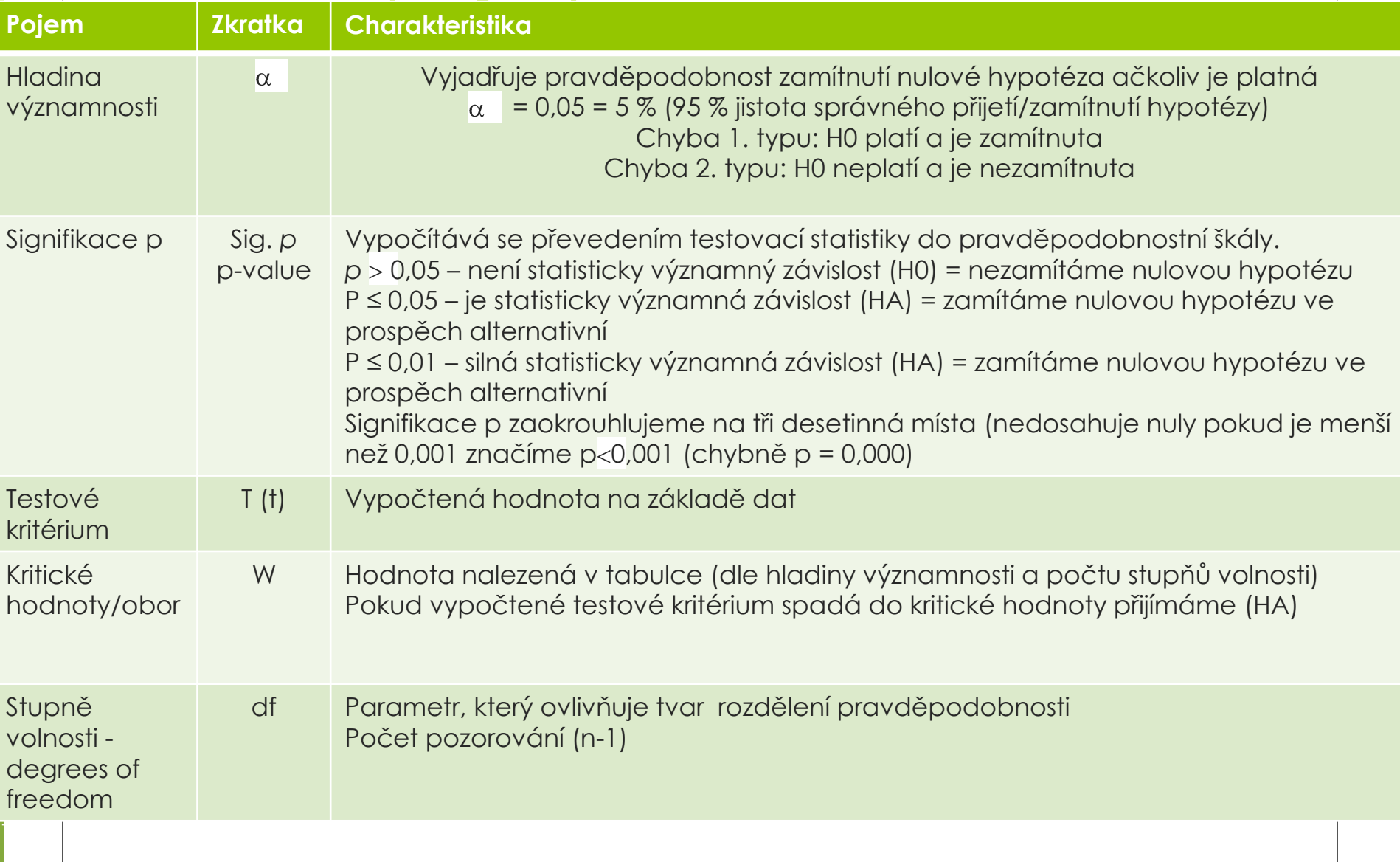

### Statistická analýza za využití programu SPSS -Načtení datové tabulky z EXCEL do SPSS

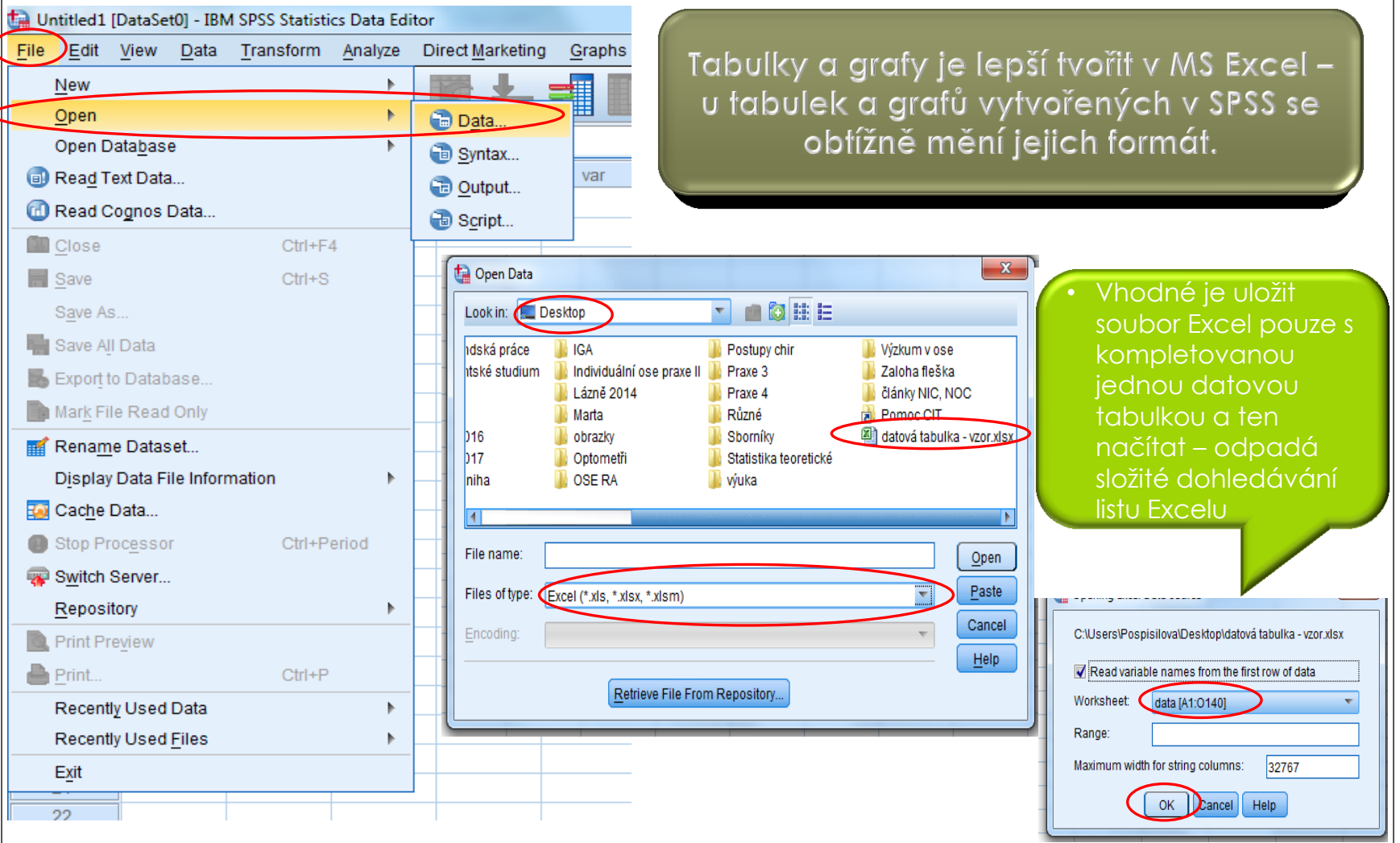

#### Statistická analýza za využití proaramu SPSS \*Untitled2 [DataSet1] - IBM SPSS Statistics Data Editor

#### Testy parametrické

- Hypotéza se týká dat spojitých (čísla)
- Zkoumá náhodnost rozdělení např. aritmetického průměru,  $\mathbf{o}$ směrodatné odchylky
- Vyžadují normální rozdělení veličiny = problém při testování
- Studentův t-test (střední hodnota)
	- Jednovýběrový x; dvojvýběrový; párový
	- https://www.youtube.com/watch?v=nwiVH6O CRQ
	- https://www.youtube.com/watch?v=liedOyglLn0

#### Testy neparametrické

- Hypotéza se týká dat diskrétních (slova)
- Přesnější jsou testy parametrické  $\bullet$

Pearsonův chí kvadrát test Fisherův exaktní test (pro čtyřpolní tabulky) https://www.youtube.com/watch?v=GKYiGrXIEIY

Mann-Whitneyův U test (dvě skupiny)

https://www.youtube.com/watch?v=7iTvv3m9d\_g

Kruskal-Wallis test (více skupin)

https://www.youtube.com/watch?v=L7F07-1mw-k

Variable View

File Edit View Data Transform

m.

 $P<sub>0</sub>$ 

hla

ví

 $1,0$ <sub>m</sub>

 $2.0 m$ 

 $3.0<sub>m</sub>$ 

 $4.0 f$ 

 $5.0 f$ 

 $6.0 f$ 

 $7.0 m$ 

 $8.0 m$ 

 $9.0 m$ 

 $10.0 m$ 

 $11.0 m$ 

 $12,0$ <sub>m</sub>

 $13.0 f$ 

 $14.0 f$ 

 $15.0 m$ 

 $16.0 m$ 

 $17,0$ <sub>m</sub>

 $18.0 m$ 

 $19,0$  f

 $20.0 f$ 

 $21.0 f$ 

 $22.0 f$ 

 $23,0$  f

 $24.0 f$ 

 $25.0 f$ 

 $26,0$  f

 $27.0 f$ 

 $28,0$  f

 $29.0 m$ 

 $30,0 m$ 

 $31.0 m$ 

 $32,0$ <sub>m</sub>

 $33.0 m$ 

 $34,0 \, m$ 

Pořadovéčíslo

a H A

 $\overline{1}$ 

 $\overline{2}$ 

 $\overline{3}$ 

 $\overline{4}$ 

 $\overline{5}$ 

 $6$ 

 $\overline{7}$ 

 $\overline{8}$ 

 $\overline{9}$ 

 $10$ 

 $11$ 

 $12$ 

 $13$ 

 $14$ 

 $15<sub>15</sub>$ 

 $16$ 

 $17$ 

 $18$ 

 $19$ 

20

 $21$ 

22

23

24

25

26

27

28

29

 $30$ 

 $31$ 

 $32$ 

33

34

Analyze Direct Marketing Graphs Utilit

trachzu

olest

blest

ilest

bolest

 $|a|$ 

 **a** 

 $|c|$ a

d a

 $d$  b bolest

 $|a|$  a

lc la

 $c$  b

 $d$  a

a a

 **a** 

b a

 $|c|$ a

Reports

Descriptive Statistics **Tables** 

**General Linear Model** 

Generalized Linear Models >

**Compare Means** 

**Mixed Models** 

Correlate

Loglinear

Classify

Scale

Forecasting

Survival

|| Simulation...

ROC Curve.

Regression

**Neural Networks** 

**Dimension Reduction** 

Nonparametric Tests

Multiple Response

Multiple Imputation

**Complex Samples** 

 $16,0$  16-18

16,0 16-18

16,0 16-18

16.0 16-18

16,0 16-18

16.0 16-18

16,0 16-18

16,0 16-18

17.0 16-18

17,0 16-18

17 0 16-18

17,0 16-18

17,0 16-18

 $17,0$  16-18 c a

**Quality Control** 

33 Missing Value Analysis..

### Neříkej: "Objevil jsem pravdu!" ale raději: "Objevil jsem jednu z pravd!" (Chalil Gibran)

#### Distribuce výsledků šetření

Aplikace výsledků šetření

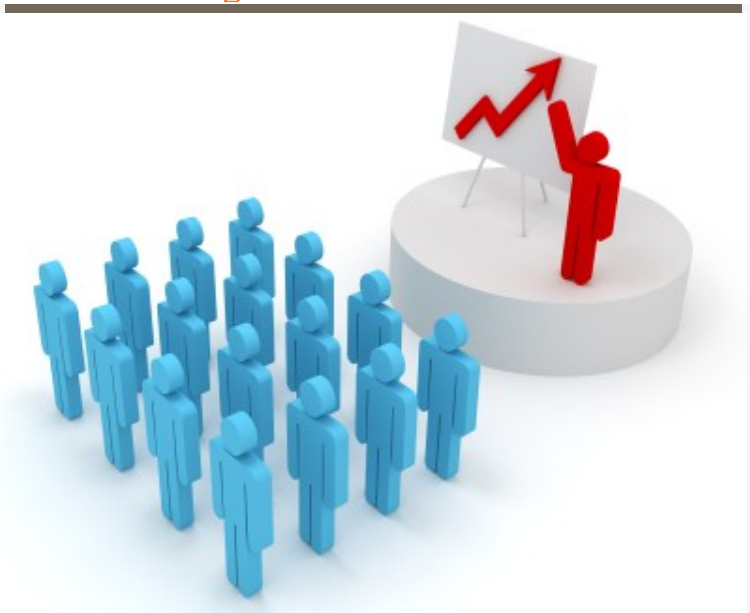

## Diseminační fáze

1. Rozvaha publikovat

## Publikování výsledků

 Nepublikované výsledky jako by neexistovaly. Pokrok ve vědě je závislý na rychlém a přesném informování o výsledcích zkoúmání.

#### **Zvažte, zda:**

- Je sdělení tak hodnotné aby stálo za publikaci?
- o Komu bude publikace určená?
- Co bylo důvodem výzkumu?
- Co jste dělali a jak?
- **o** Co jste zjistili?
- Jaký to má význam?

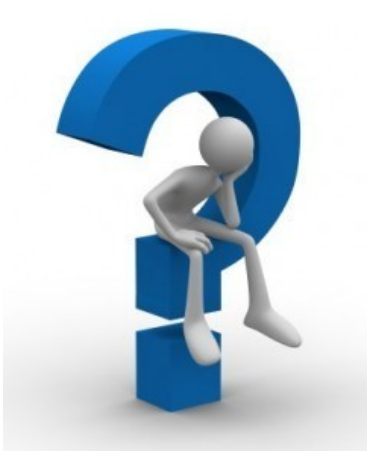

### Publikování výsledků

- Volba periodika
- o Prostudovat pečlivě pokyny redakce
- o Zvažte zda jste schopni splnit požadavky redakce
- Připravíte příspěvek tak, aby byl využitelný čtenáři?

#### 2. Krok kde publikovat

## Váha časopisů

#### **Impakt faktor (IF)**

- Přiřazen na základě počtu citací (*průměrný* počet citací *průměrné* publikace v daném časopise)
	- přidělován každoročně Americkým institutem pro vědecké informace (ISI)

#### **Mezinárodní databáze**

- Časopis zařazen do mezinárodní databáze
- Web of Science, Scopus, …

**Recenzované neimpaktované časopisy**

http://casopis-zsfju.zsf.jcu.cz/kontakt/clanky/4~2011/948-impaktovane-adomaci-recenzovane-casopisy-v-osetrovatelstvi

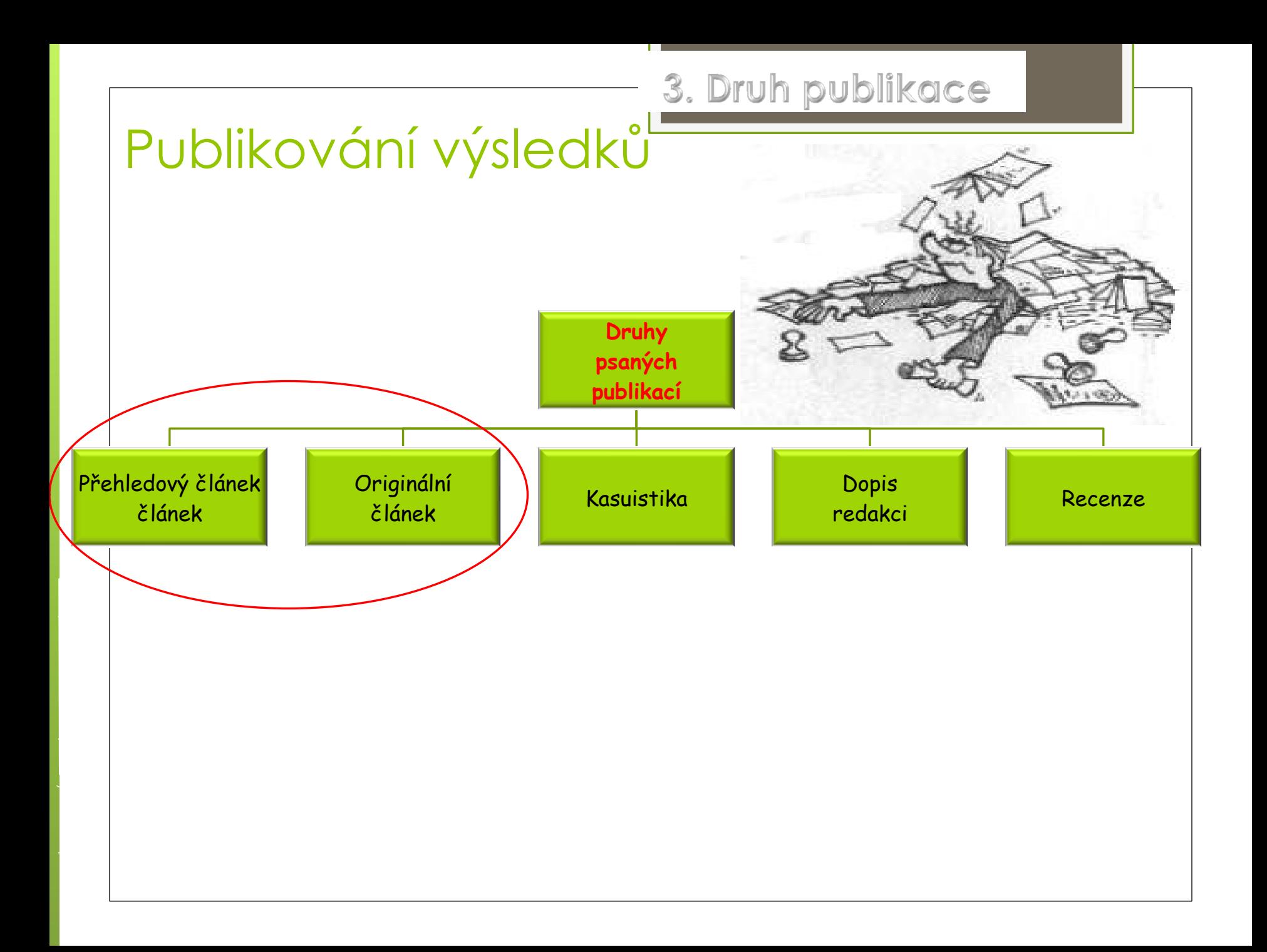

Přehledový vědecký článek - Review

Druhy review

## Publikování výsledků

- přehledový článek věnovaný určitému tématu current concepts review
- jedna klinická otázka a publikace z primárně rozdílnými informacemi (kritické třízení poznatků)
- produkt syntézy dostupných vědeckých poznatků  $(shrr$

**Význam:** edukační argumentační orientační

### **Klasické review**

- sběr vhodných zdrojů informací
- o poutavý název
- o úvod motivuje, je zřetelné že autor je zasvěcený a informovaný o dané problematice
- **o** kritéria výběru zdrojových informací
- vhodné členění hlavní části
- o jasně a výstižně formulované závěry

#### Druhy review

### **Systematické review**

- přesná formulace problému
- vyhledání dostupných zdrojů
- **stanovení kritérií pro zařazení zdroje**
- **třízení zdrojů – dva nezávislí recenzenti**
- **hodnocení zdrojů dle váhy důkazů**
- **o** hledání souvislostí ve výsledné množině poznatků
- **použitím statických metod při tvorbě vzniká meta-analýza**

Subjektivní, nekvantitativní

Objektivní, kvantitativní

Originální – vědecký odborný článek

Předpoklady tvorby

## Publikování výsledků

- Schopnost definovat hypotézy
- Přehled v dané problematice
- Volba vhodných metod a techniky výzkumu
- Schopnost vyhodnotit výsledky a vyvodit z nich závěry
- Schopnost samostatného kreativního myšlení a adekvátnost vyjadřování
- **o** Schopnost syntézy
- Schopnost práce s domácí a zahraniční literaturou
- **o** Schopnost dodržet stylistické a gramatické pravidla

## Publikování výsledků

- 
- Abstract Obsah
- Introduction Úvod
- M Methods Metodika
- R Results Výsledky
- $-And A$ A
- Discussion Diskuze D

– Title - Název

IMRAD

- 
- 
- 
- 
- 
- 

Někdy je požadován Conclusion - Závěr

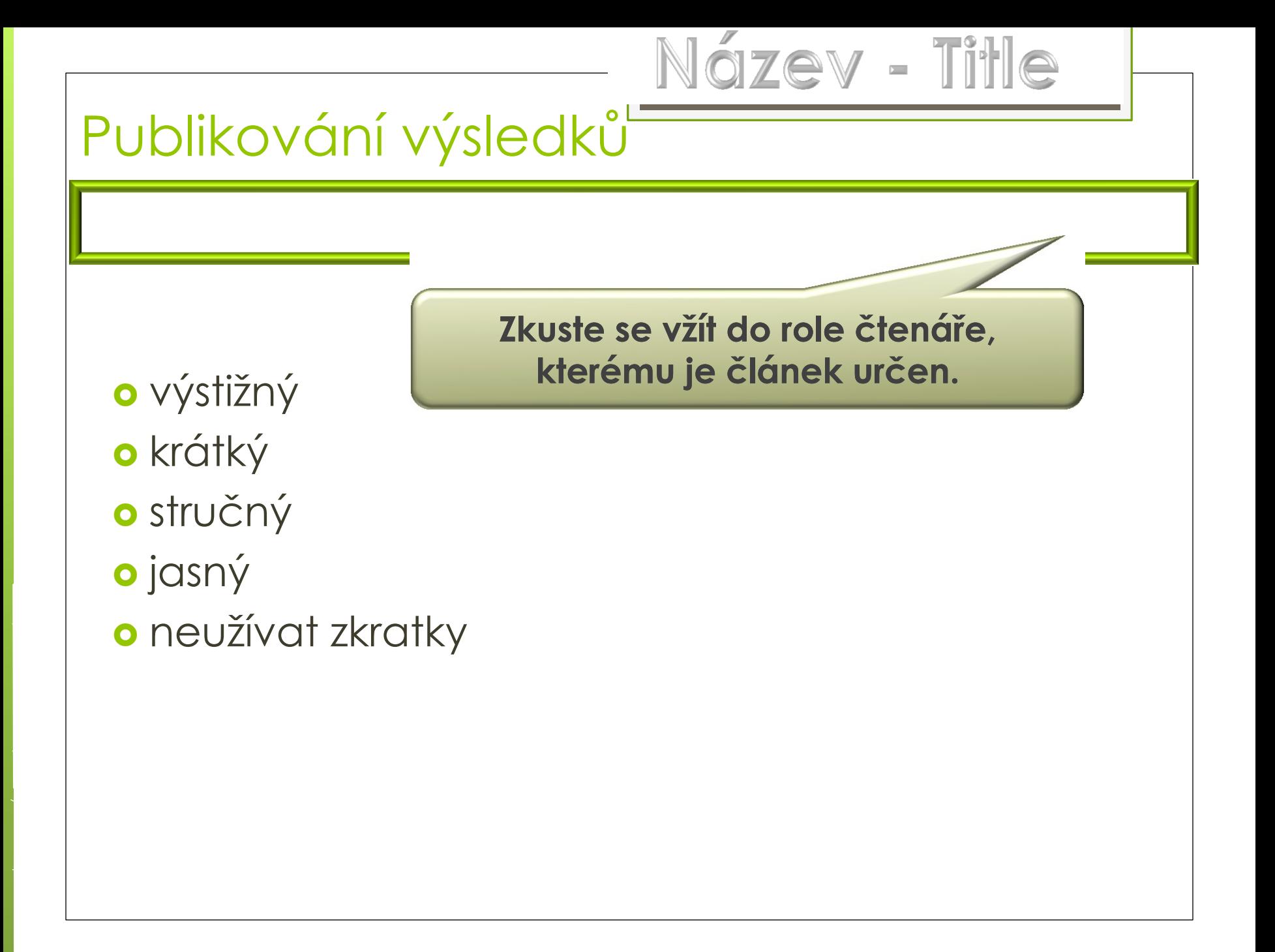

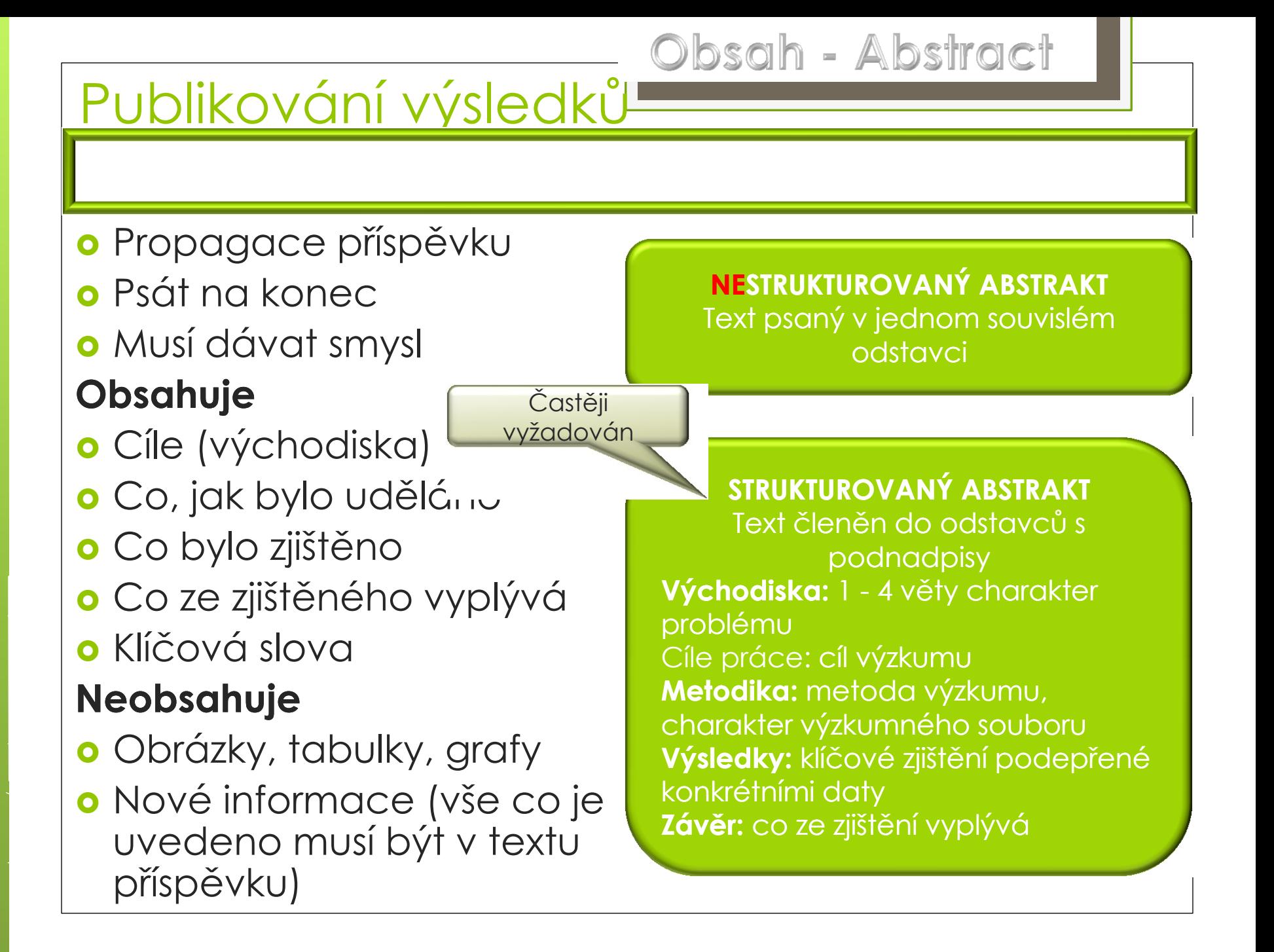

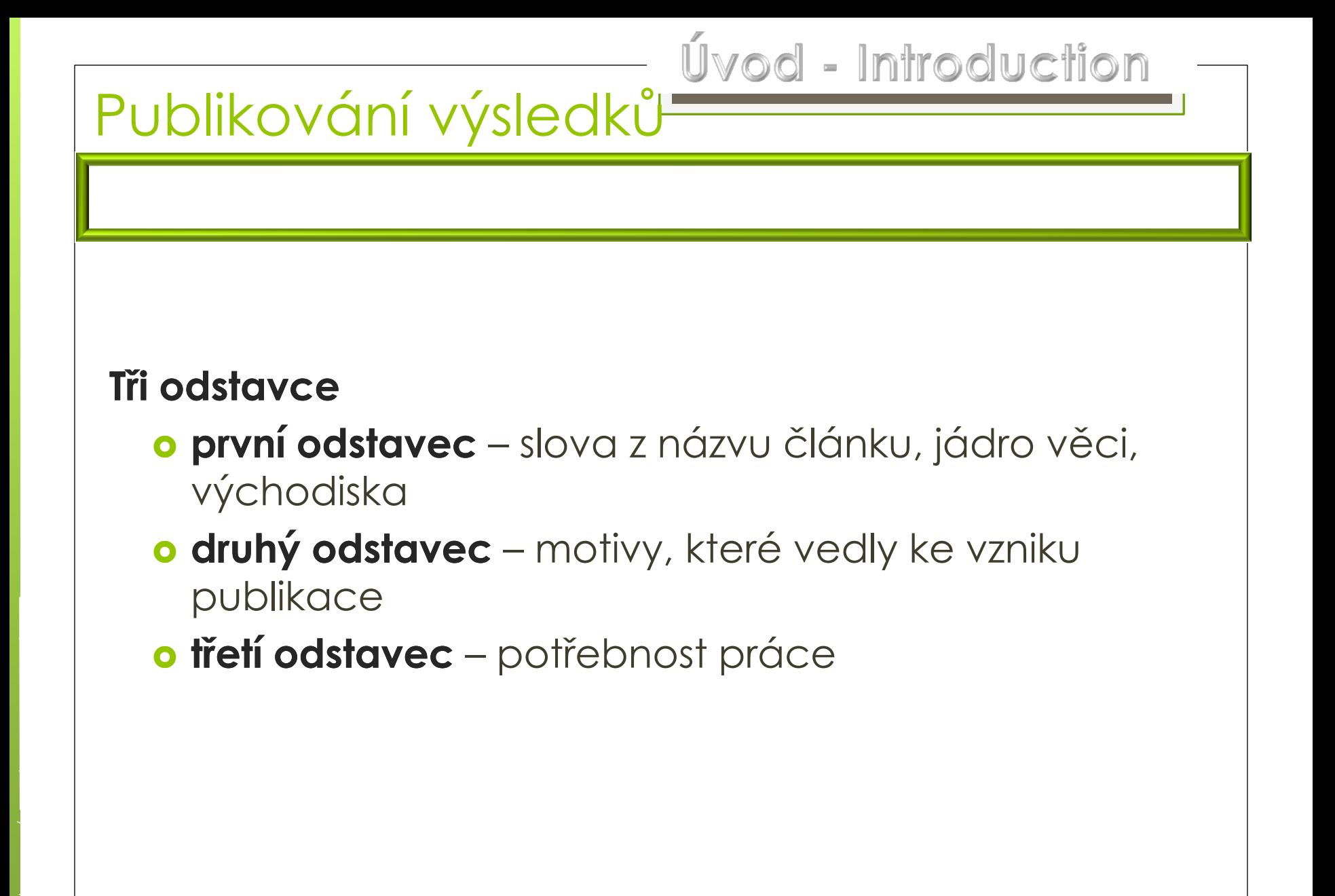

## Publikování výsledků

- **o** Typ studie
- Charakteristika výzkumného nástroje jeho volba

Metody - Methods

- Průběhu výzkumu, délka sledování (kdy a kde)
- Kritéria výběru randomizace
- Cílový soubor– povaha, počet
- Zpracování dat, statistické metody

# Publikování výsledků<br>Publikování výsledků

- sdělení faktů a čísel
- optimální, logické řazení informací
- o tabulky, grafy
- členění do odstavců
- kontrola jednotek veličin
- o kontrola součtů položek
- kontrola koherence grafů, tabulek a textu

Diskuze - Discusion

## Publikování výsledků

#### **Obsahuje**

- o jen podložená tvrzení
- **o** porovnání výsledků s již publikovaným
- o diskuze klinických a vědeckých důsledků
- o limity šetření problémy zvolených výzkumných metod
- vytyčení nových hypotéz, možností výzkumu

### **Nejčastější chyby**

- o opakování údajů
- o přesvědčení o "skvělosti" svých tvrzení
- o nepodložené spekulace
- neprofesionální kritika jiných autorů
- v porovnání výsledků upřednostňování jen zdrojů, které se nám "hodí"

Publikování výsledků

Závěr - Conclusion

nejvýznamnější poznatky

o doporučení pro praxi

o doporučení pro další výzkum

## Zdroje

BÁRTLOVÁ S., SADÍLEK P., TÓTHOVÁ V. Výzkum v ošetřovatelství. Brno, Národní centrum ošetřovatelství a nelékařských zdravotnických oborů, 2008. ISBN 978-80-7013-467-2. BRABCOVÁ, J a kol. Skoč! Aneb reálný život, Plzeň: Grafia 2005, ISBN 80-902340-7-9 <http://knihovna.upol.cz/lf> (vzdělávání, DSP).

DISMAN, M. Jak se vyrábí sociologická znalost. Karolinum, Praha 1993, 2005.

FARKAŠOVÁ, D. A kol. Výzkum v ošetrovatelstve. Martin: Osveta, 2006.

ISBN 80-80632-286.

HENDL, J. Kvantitativní výzkum: základní metody a aplikace. Praha: Portál, 2005. ISBN 80-7367- 040-2.

HUŠÁK, V. Jak napsat publikaci? Jak připravit prezentaci?, Olomouc: LF UP 2007, ISBN 978-80- 44-1736-3.

CHRÁSKA, M. *Metody pedagogického výzkumu: základy kvantitativního výzkumu*. Praha: Grada Publishing, 2007. ISBN 978-80-247-1369-4.

KUTNOHORSKÁ, J. Výzkum v ošetřovatelství. Praha: Grada, 2009. ISBN

978-80-247-2713-4.

MAZALOVÁ, L. *Kapitoly z výzkumu v ošetřovatelství*, Olomouc: Fakulta zdravotních věd 2016. Dostupné:

[http://old.fzv.upol.cz/fileadmin/user\\_upload/FZV/DSP\\_Osetrovatelstvi/Skripta/Kapitoly\\_z\\_vyzk](http://old.fzv.upol.cz/fileadmin/user_upload/FZV/DSP_Osetrovatelstvi/Skripta/Kapitoly_z_vyzkumu_v_osetrovatelstvi.pdf) [umu\\_v\\_osetrovatelstvi.pdf](http://old.fzv.upol.cz/fileadmin/user_upload/FZV/DSP_Osetrovatelstvi/Skripta/Kapitoly_z_vyzkumu_v_osetrovatelstvi.pdf)

PLEVOVÁ I, et al. Ošetřovatelství. I Praha: Grada, 2011. ISBN 9788024735573.

PUNCH, K. *Úspěšný návrh výzkumu*. Translated by Jan Hendl. Vyd. 1. Praha: Portál, 2008. 230 s. ISBN 9788073674687.

ŢIAKOVÁ, K et al. *Ošetrovateľstvo teóra a vedecký výzkum*, Martin: Osveta 2003, ISBN 80- 8063-131-X

<http://www.e-metodologia.fedu.uniba.sk/index.php/o-ucebnici/ako-citovat.php> [https://www.google.cz/search?q=Testov%C3%A9+krit%C3%A9rium&ie=utf-8&oe=utf-](https://www.google.cz/search?q=Testov%C3%A9+krit%C3%A9rium&ie=utf-8&oe=utf-8&client=firefox-b-ab&gfe_rd=cr&dcr=0&ei=GEe6WeTHCKGE8QfBkYXoCQ)[8&client=firefox-b-ab&gfe\\_rd=cr&dcr=0&ei=GEe6WeTHCKGE8QfBkYXoCQ](https://www.google.cz/search?q=Testov%C3%A9+krit%C3%A9rium&ie=utf-8&oe=utf-8&client=firefox-b-ab&gfe_rd=cr&dcr=0&ei=GEe6WeTHCKGE8QfBkYXoCQ)

http://home.ef.jcu.cz/~birom/stat/cviceni/09/p\_value.pdf

## Hodně zdaru při výzkumu

KO